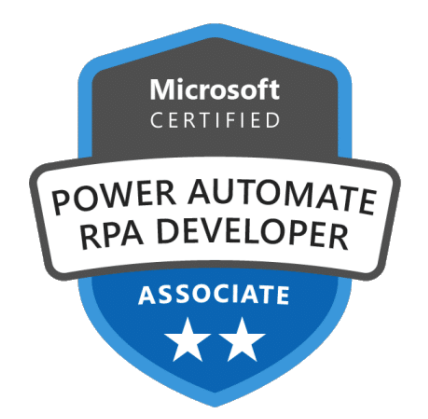

# Microsoft Power Automate RPA Developer

# **Description**

Ce cours Microsoft permet aux participants d'acquérir les compétences nécessaires pour automatiser les tâches répétitives en utilisant Microsoft Power Automate. Au cours de la formation, les participants étudient les exigences de la solution, rédigent la documentation des processus, et conçoivent, développent, dépannent et évaluent les solutions. Les participants travaillent en collaboration avec les parties prenantes de l'entreprise afin d'améliorer et d'automatiser les flux de travail de l'entreprise. De plus, ils collaborent avec les administrateurs pour déployer les solutions dans des environnements de production et apportent un soutien aux solutions mises en place. Il s'agit d'une formation de préparation à l'examen « PL-500 : Microsoft Power Automate RPA Developer » pour l'obtention de la certification « Microsoft Certified : Power Automate RPA Developer Associate ».

**Prix de l'inscription en Présentiel (CHF)** 3200 **Prix de l'inscription en Virtuel (CHF)** 3000 **Contenu du cours Développeur Microsoft Power Automate RPA (PL-500)**

- Module 1 : Faites vos premiers pas avec Power Automate pour le bureau
- Module 2 : Fonctionnalités essentielles de développement de Power Automate pour le bureau
- Module 3 : Créer votre premier flux Power Automate pour le bureau
- Module 4 : Définir des paramètres d'entrée et de sortie dans Power Automate
- Module 5 : Intégrer des flux de bureau avec le connecteur Outlook dans Power Automate pour le bureau
- Module 6 : Connecter un flux de cloud à des flux de bureau dans Power Automate pour le bureau
- Module 7 : Traiter les formulaires de facture dans Power Automate à l'aide d'AI Builder
- Module 8 : Utiliser le connecteur Teams dans Power Automate
- Module 9 : Exécuter un flux Power Automate pour le bureau en mode sans assistance
- Module 10 : Optimiser votre processus d'entreprise avec Process Advisor
- Module 11 : Gérer les variables dans Power Automate pour le bureau
- Module 12 : Automatiser les tâches répétitives à l'aide de boucles dans Power Automate pour le bureau
- Module 13 : Ajuster le comportement du processus à l'aide d'actions conditionnelles avec Power Automate pour le bureau
- Module 14 : Configurer le contrôle de flux dans Power Automate pour le bureau
- Module 15 : Générer des flux Power Automate pour le bureau par enregistrement

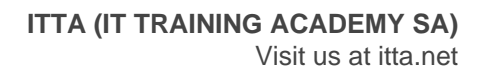

- Module 16 : Configurer la gestion des exceptions et des erreurs dans Power Automate pour le bureau
- Module 17 : Contrôler la gestion des fichiers et des dossiers dans Power Automate pour le bureau
- Module 18 : Automatisation web dans Power Automate pour le bureau
- Module 19 : Utiliser Power Automate pour le bureau pour interagir avec les fenêtres et les applications
- Module 20 : Automatisation Excel dans Power Automate pour le bureau
- Module 21 : Automatisation de la gestion des e-mails dans Power Automate pour le bureau
- Module 22 : Automatiser les actions système, de station de travail et de services dans Power Automate pour le bureau
- Module 23 : Communiquer à l'aide de zones de message dans des flux Power Automate pour le bureau
- Module 24 : Manipulation de texte dans Power Automate pour le bureau
- Module 25 : Simuler les actions de la souris et du clavier à l'aide de Power Automate pour le bureau
- Module 26 : Combiner des flux de bureau et de cloud Power Automate
- Module 27 : Gestion des bases de données dans Power Automate pour le bureau
- Module 28 : Gestion d'Active Directory dans Power Automate pour le bureau
- Module 29 : Écriture de scripts dans Power Automate pour le bureau
- Module 30 : Technologies OCR dans Power Automate pour le bureau
- Module 31 : Prise en main des connecteurs personnalisés dans Power Automate
- Module 32 : Configurer des connecteurs personnalisés avec des API authentifiées dans Power Automate
- Module 33 : Présentation de la sécurité et de la gouvernance dans Microsoft Power Platform

# **Lab / Exercices**

Laboratoires officiels Microsoft

## **Documentation**

Accès à Microsoft Learn (contenu d'apprentissage en ligne)

# **Examen**

- Ce cours prépare à l'examen PL-500 : Microsoft Power Automate RPA Developer
- Si vous souhaitez passer cet examen, veuillez le sélectionner lors de l'ajout de la formation dans votre panier

## **Profils des participants**

Développeur cloud

## **Connaissances Préalables**

- JSON, les flux cloud et les services Azure,
- L'intégration de solutions avec les services REST et SOAP
- L'analyse de données à l'aide de Microsoft Excel, VBScript, VBA
- HTML
- JavaScript
- Un ou plusieurs langages de programmation
- Suite d'outils Microsoft Power Platform (AI Builder, Power Apps, Dataverse et Power Virtual Agents)

## **Objectifs**

- Concevoir des solutions RPA
- Développer des solutions RPA
- Déployer et configurer des solutions RPA

# **Niveau**

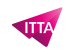

Intermédiaire **Durée (Nombre de Jours)** 4 **Reference** PL-500T00